### What's CSS?

Cascading Style Sheet

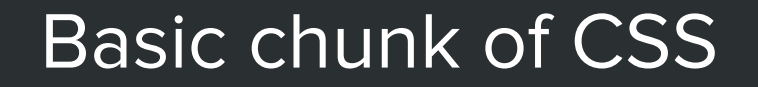

}

.header { color: blue; font-size: 2em;

#### Basic chunk of CSS

### .header {

 color: blue; font-size: 2em; }

**selector**

Targets the object to be styled.

#### Basic chunk of CSS

### .header { color: blue; font-size: 2em; }

#### **properties**

key: value relations that apply the actual styles.

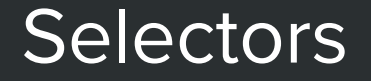

```
/* Target an HTML element directly */p
/* Target an element with a class name(s) */.class
.class.class2
```
 $\sqrt{*}$  Target the element with the specific id  $*/$ #id

/\* Target an element with a specific attribute value  $*/$ .class[title="Nicolas Cage"]

### **Selectors**

- Try to avoid targeting HTML tags directly.
- An element can have multiple .classes and classes may be repeated across the page.
- classes can't start with numbers.
- #ids can only appear once in a page and you should avoid styling them with CSS, stick to the .classes if possible.

#### Properties and values

:active, ::after (:after), align-content, align-items, align-self, all, <angle>, animation, animation-delay, animation-direction, animation-duration, animation-fill-mode, animation-iteration-count, animation-name, animation-play-state, animation-timing-function, @annotation, annotation(), attr(), :: backdrop, backface-visibility, background, background-attachment, background-blend-mode, background-clip, background-color, background-image, background-origin, background-position, background-repeat, background-size, <basic-shape>, ::before (:before), <blend-mode>, blur(), border, borderbottom, border-bottom-color, border-bottom-left-radius, border-bottom-right-radius, border-bottom-style, border-bottom-width, border-collapse, bordercolor, border-image, border-image-outset, border-image-repeat, border-image-slice, border-image-source, border-image-width, border-left, border-leftcolor, border-left-style, border-left-width, border-radius, border-right, border-right-color, border-right-style, border-right-width, border-spacing, border-style, border-top, border-top-color, border-top-left-radius, border-top-right-radius, border-top-style, border-top-width, border-width, bottom, box-decoration-break, box-shadow, box-sizing, break-after, break-before, break-inside, brightness(), calc(), caption-side, ch, @character-variant, character-variant(), @charset, :checked, circle(), clear, clip, clip-path, cm, color, <color>, columns, column-count, column-fill, column-gap, columnrule, column-rule-color, column-rule-style, column-rule-width, column-span, column-width, content, contrast(), <counter>, counter-increment, counterreset, @counter-style, cubic-bezier(), cursor, <custom-ident>, :default, deg, :dir(), direction, :disabled, display, @document, dpcm, dpi, dppx, dropshadow(), element(), ellipse(), em, :empty, empty-cells, :enabled, ex, filter, :first, :first-child, ::first-letter (:first-letter), ::first-line (: first-line), :first-of-type, flex, flex-basis, flex-direction, flex-flow, flex-grow, flex-shrink, flex-wrap, float, :focus, font, @font-face, fontfamily, font-feature-settings, @font-feature-values, font-kerning, font-language-override, font-size, font-size-adjust, font-stretch, font-style, fontsynthesis, font-variant, font-variant-alternates, font-variant-caps, font-variant-east-asian, font-variant-ligatures, font-variant-numeric, fontvariant-position, font-weight, <frequency>, :fullscreen, grad, <gradient>, grayscale(), grid, grid-area, grid-auto-columns, grid-auto-flow, grid-autoposition, grid-auto-rows, grid-column, grid-column-start, grid-column-end, grid-row, grid-row-start, grid-row-end, grid-template, grid-template-areas, grid-template-rows, grid-template-columns, height, :hover, hsl(), hsla(), hue-rotate(), hyphens, hz, <image>, image(), image-rendering, imageresolution, image-orientation, ime-mode, @import, in, :indeterminate, inherit, initial, :in-range, inset(), <integer>, :invalid, invert(), isolation, justify-content, @keyframes, khz, :lang(), :last-child, :last-of-type, left, :left, <length>, letter-spacing, linear-gradient(), line-break, lineheight, :link, list-style, list-style-image, list-style-position, list-style-type, margin, margin-bottom, margin-left, margin-right, margin-top, marks, mask, mask-type, matrix(), matrix3d(), max-height, max-width, @media, min-height, minmax(), min-width, mix-blend-mode, mm, ms, @namespace, :not(), : nth-child(), :nth-last-child(), :nth-last-of-type(), :nth-of-type(), <number>, object-fit, object-position, :only-child, :only-of-type, opacity, opacity(), :optional, order, @ornaments, ornaments(), orphans, outline, outline-color, outline-offset, outline-style, outline-width, :out-of-range, overflow, overflow-wrap, overflow-x, overflow-y, padding, padding-bottom, padding-left, padding-right, padding-top, @page, page-break-after, pagebreak-before, page-break-inside, pc, <percentage>, perspective, perspective(), perspective-origin, pointer-events, polygon(), position, <position>, pt, px, quotes, rad, radial-gradient(), <ratio>, :read-only, :read-write, rect(), rem, repeat(), ::repeat-index, ::repeat-item, repeating-lineargradient(), repeating-radial-gradient(), :required, resize, <resolution>, rgb(), rgba(), right, :right, :root, rotate(), rotatex(), rotatey(), rotatez(), rotate3d(), ruby-align, ruby-merge, ruby-position, s, saturate(), scale(), scalex(), scaley(), scalez(), scale3d(), :scope, scroll-behavior, ::selection, sepia(), <shape>, shape-image-threshold, shape-margin, shape-outside, skew(), skewx(), skewy(), steps(), <string>, @styleset, styleset(), @stylistic, stylistic(), @supports, @swash, swash(), symbols(), table-layout, tab-size, :target, text-align, text-align-last, text-combine-upright, text-decoration, text-decoration-color, text-decoration-line, text-decoration-style, text-indent, text-orientation, text-overflow, text-rendering, text-shadow, text-transform, text-underline-position, <time>, <timing-function>, top, touch-action, transform, transform-origin, transform-style, transition, transition-delay, transition-duration, transition-property, transition-timing-function, translate(), translatex(), translatey(), translatez(), translate3d(), turn, unicode-bidi, unicode-range, :unresolved, unset, <uri>, url(), <user-ident>, :valid, ::value, var(), vertical-align, vh, @viewport, visibility, :visited, vmax, vmin, vw, white-space, widows, width, will-change, word-break, word-spacing, word-wrap, writing-mode, X Y Z, z-index

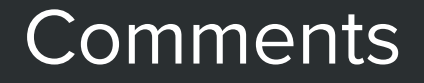

### $/\star$  This is a CSS comment  $\star/$

/\* I can have multiple lines

 $\star/$ 

# CSS syntax best practices

#### Indent your CSS

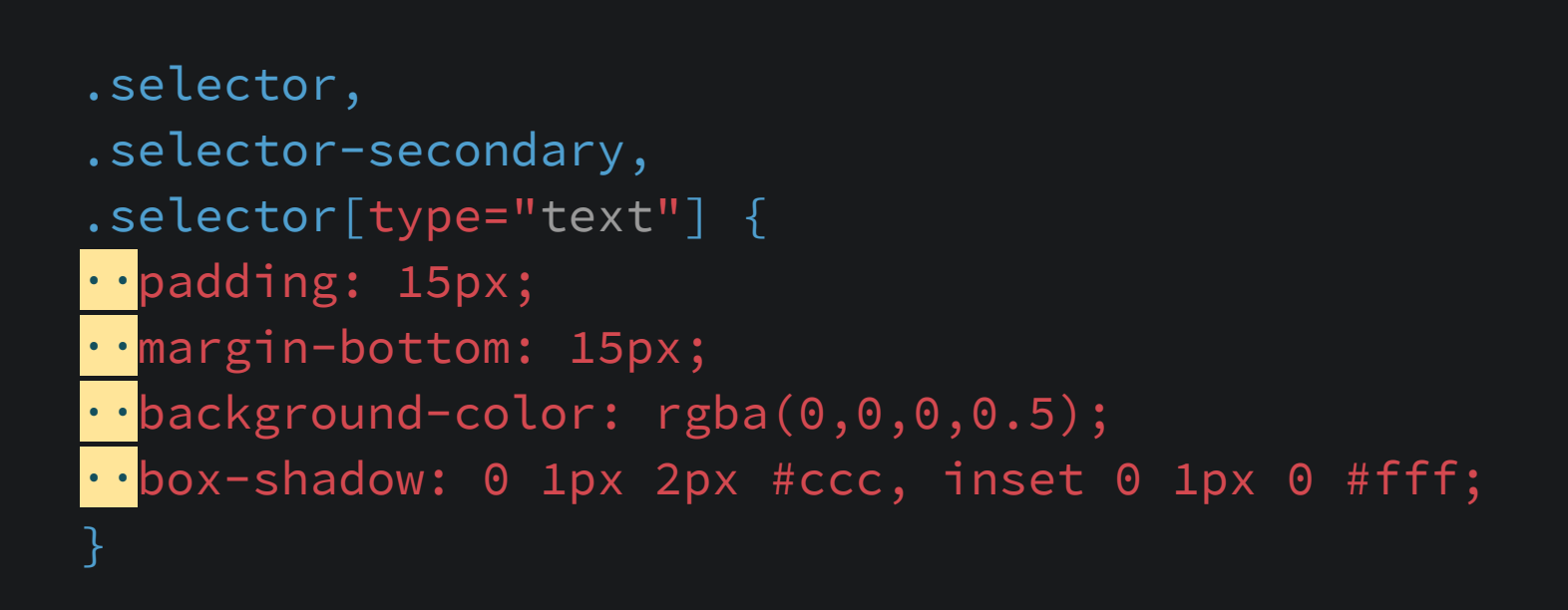

This makes your code far easier to read for fellow coders

#### Each selector in a single line

```
.selector,
.selector-secondary,
.selector[type="text"] {
   padding: 15px;
  margin-bottom: 15px;
   background-color: rgba(0,0,0,0.5);
   box-shadow: 0 1px 2px #ccc, inset 0 1px 0 #fff;
}
```
When grouping selectors, keep individual selectors to a single line.

#### Use of space

```
.selector,
.selector-secondary,
.selector[type="text"] {
 padding: 15px;
  margin-bottom: 15px;
 background-color: rgba(0,0,0,0.5);
  box-shadow: 0 1px 2px #ccc, inset 0 1px 0 #fff;
}
```
Include one space before the opening brace of declaration blocks for legibility. Place closing braces of declaration blocks on a new line. Include one space after : for each declaration.

#### End all declarations with a semi-colon

```
.selector,
.selector-secondary,
.selector[type="text"] {
   padding: 15px;
  margin-bottom: 15px;
   background-color: rgba(0,0,0,0.5);
  box-shadow: 0 1px 2px #ccc, inset 0 1px 0 #fff;
}
```
The last declaration's is optional, but your code is more error prone without it.

#### Comma-separated property values

```
.selector,
.selector-secondary,
.selector[type="text"] {
   padding: 15px;
   margin-bottom: 15px;
  background-color: rgba(0,0,0,0.5);
   box-shadow: 0 1px 2px #ccc, inset 0 1px 0 #fff;
}
```
They should include a space after each comma (e.g., box-shadow). But don't separate values inside rgb(), rgba(), hsl() or hsla().

#### Use of 0

```
.selector,
.selector-secondary,
.selector[type="text"] {
   padding: 15px;
  margin-bottom: 15px;
   background-color: rgba(0,0,0,0.5);
  box-shadow: 0 1px 2px #ccc, inset 0 1px 0 #fff;
}
```
When a value is  $\Theta$ , don't add a unit. This reduces clutter and improves readability.

#### HEX color values

```
.selector,
.selector-secondary,
.selector[type="text"] {
   padding: 15px;
  margin-bottom: 15px;
   background-color: rgba(0,0,0,0.5);
   box-shadow: 0 1px 2px #ccc, inset 0 1px 0 #fff;
}
```
Lowercase all hex values, e.g., #fff. Lowercase letters are much easier to discern when scanning a document. Also, use the shorthand form when possible (e.g., #fff instead of #ffffff).

#### Quote attribute values in selectors

```
.selector,
.selector-secondary,
.selector[type=<mark>"</mark>text<mark>"</mark>] {
   padding: 15px;
   margin-bottom: 15px;
   background-color: rgba(0,0,0,0.5);
   box-shadow: 0 1px 2px #ccc, inset 0 1px 0 #fff;
}
```
They're the only way to guarantee code renders the same in any environment.

# Advanced CSS selectors

#### Pseudo-selectors

/\* State pseudo-selectors \*/ a:hover input:focus

/\* CSS generated content \*/ .class::before .class::after

#### Selector combinators

/\* Targets all <a> elements inside the ones with .class \*/ .class a

/\* Targets only the direct children of type  $\langle a \rangle$  \*/ .class > a

/\* Targets the  $\langle a \rangle$  elements that come right after a .class element \*/

```
.class + a
```
/\* Targets all <a> elements that come after a .class element inside the same parent  $*/$ 

.class ~ a

.box { width: 400px; height: 300px; background: #ccc; }

}

.box { ... padding-top: 30px; padding-right: 30px; padding-bottom: 30px; padding-right: 30px;

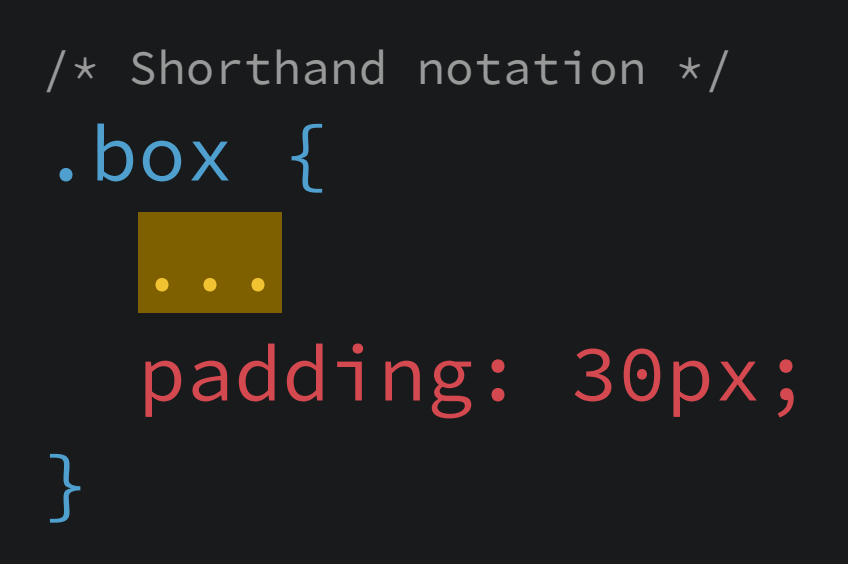

```
.box {
  ...
   border-width: 10px;
   border-style: solid;
   border-color: red;
}
```
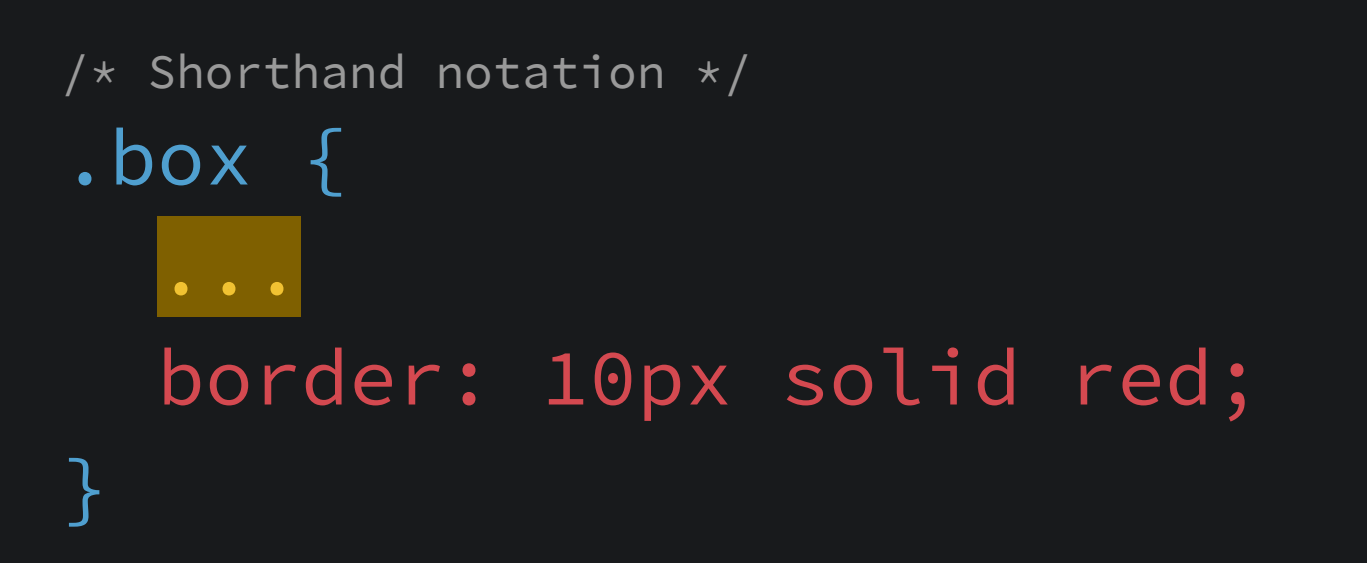

```
/*
The shorthand notation also works for multiple values in 
margins and paddings.
\star/.box {
 ...
   margin: 50px; /* all sides */
  margin: 50px 0; /* top-bottom / left-right */margin: 50px 0 0; /* top / left-right / bottom */margin: 50px 0 0 10px; /* top / right / bottom / left */}
```
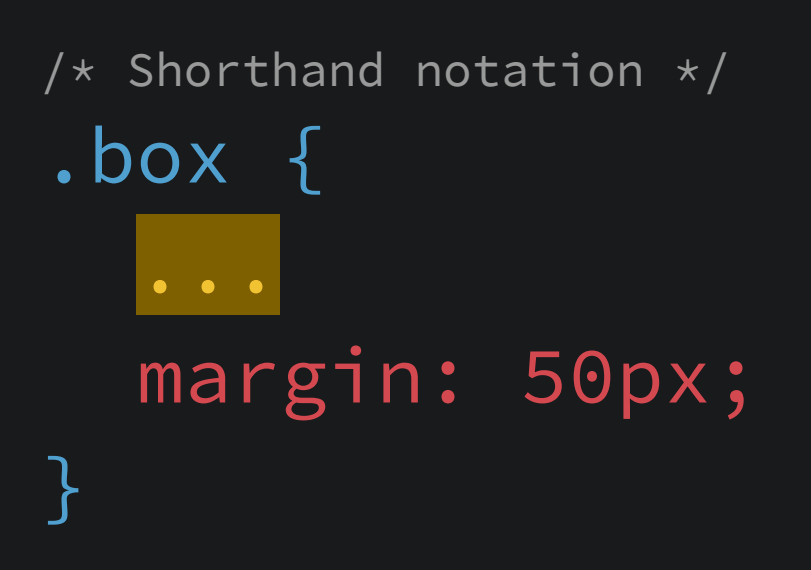

# Properties

Display and box model

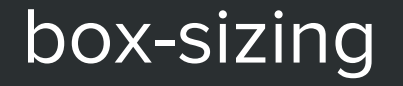

 $/*$  content-box is the default setting but it's usually overridden with border-box \*/ box-sizing: content-box;

/\* makes padding and border sizing values become a part of the width and height of the element \*/

box-sizing: border-box;

#### Using box-sizing: content-box this is the width you defined, the padding and the border-width sum up.

Using box-sizing: borderbox this is the width you defined, the padding and the borderwidth get inside the box.

#### display

 $/*$  inline elements occupy just the size of its contents and can't have sizing properties  $*/$ display: inline;  $/*$  inline-block elements occupy just the size of its contents and can have sizing properties  $*/$ display: inline-block; /\* block elements occupy 100% of the horizontal space fit to its content's height, it can have fixed sizing \*/ display: block;

HTML elements have a native display property. Keep it in mind when you give them styles.

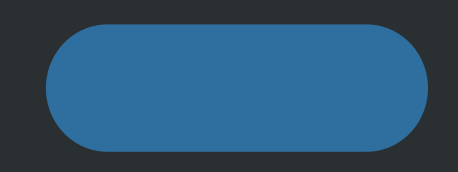

 $/*$  floated items allow siblings to flow besides them, useful for images in articles. Bootstrap uses these in the .pull-left and .pull-right classes. \*/ float: left; float: right;

Floated items can be messy to deal with, the parent element loses track of their height unless you apply a fix.

# Properties

Position

#### position

/\* all elements are position static by default  $*/$ position: static;

 $/*$  relative elements can be positioned using top and left properties and are positioned relative to their parent  $*/$ position: relative;

/\* fixed elements are positioned relative to the viewport and don't move while scrolling through the page  $*/$ position: fixed;

 $/*$  absolute elements are positioned relative to the first parent which is positioned relative, absolute or fixed. They become layers outside of the current flow  $*/$ position: absolute;

#### top/right/bottom/left

 $/*$  elements with position: relative/absolute/fixed may start using these, no shorthand for this, sorry \*/ top: 10px; right: 100px; left: 100px; bottom: 10px;

#### z-index

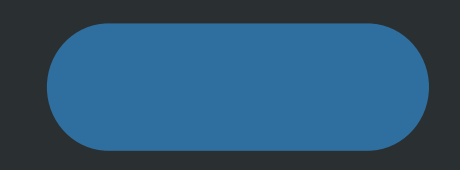

/\* elements with position: relative/absolute/fixed can have a depth value, kind of like the order of the layers in a Photoshop/Illustrator/Sketch file \*/

z-index: 1; z-index: 2;  $/*$  this would be in front  $*/$ 

## Property units

em, rem, px, pt, cm, vw, vh...

#### CSS units

```
html {
  /* font-size: 16px; default value */}
.box {
   font-size: 14px;
  width: 400px;
 width: 25rem; /* 1rem = 16px */
 width: 25em; /* 1em = 14px */width: 50vw; /* 50% of the viewport width */height: 50vh; /* 50% of the viewport height */}
```
## Property colors

hex, rgb, rgba, hsl, hsla...

#### CSS colors

```
.box {
   color: white;
   color: #fff;
   color: rgb(255,255,255);
  color: rgba(255,255,255,0.5); /* white color, 50% opaque */
   color: hsl(0,100%,100%);
  color: hs1a(0,100\%,100\%,0.5); /* white color, 50% opaque */
}
```
/\* here's a great color picker to learn about color  $*/$ 

# Properties

Typography

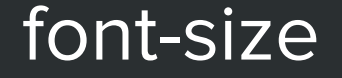

### /\* defines the size of a font  $*/$ font-size: 1.5em  $/* 1.5 * 16 = 24px */$

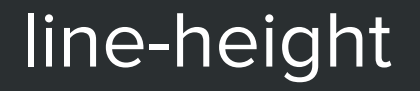

/\* defines the line-height of the text  $*/$ 

line-height:  $1.5$  /\* 150% of the current font-size \*/

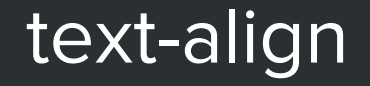

```
text-align: left /* default */
text-align: center
text-align: right
```
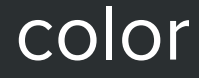

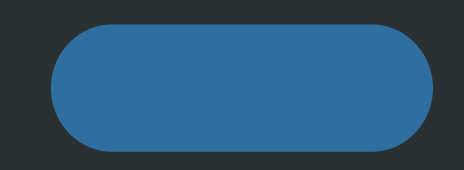

#### $/*$  sometimes CSS is weird, why not fontcolor? or text-color? \*/

color: rgb(230,230,230)

#### font-family

/ $\star$  define a font-family to be used in order of preference, in this example "Helvetica Neue" will be used, if it's not present in the system, Arial will do, if it doesn't, then the default sans-serif font from the system  $*/$ 

font-family: "Helvetica Neue", Arial, sans-serif

/\* here you have some cool font-stacks \*/

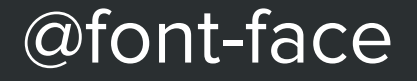

 $/*$  load a font file from the local machine and start using it as a fontfamily  $*/$ 

```
@font-face {
   font-family: 'MyWebFont';
   src: url('webfont.woff2') format('woff2'),
        url('webfont.woff') format('woff'),
        url('webfont.ttf') format('truetype')
}
```
/\* luckily we have some services that can help a lot  $*/$ 

Properties Visual

#### box-shadow

```
/*
properties in order:
1 inset?
2 x offset
3 y offset
4 blur
5 spread(units)?
6 color
\star/
```
box-shadow: inset 0 1px 2px 0 rgba(0,0,0,0.3);

#### text-shadow

```
/*
properties in order:
1 x offset
2 y offset
3 blur
4 color
\star/text-shadow: 0 1px 2px rgba(0,0,0,0.8)
```
#### border-radius

 $/*$  5px radius on every corner  $*/$ border-radius: 5px

/\* 5px radius on the top corners  $*/$ border-radius:  $5px 5px 0 0$  /\* tl tr br bl \*/

#### background

- background-color: #ccc;
- background-image: url("../images/background.png");
- background-repeat: no-repeat/repeat-x/repeat-y;
- background-position: left top/center center/50px 0;

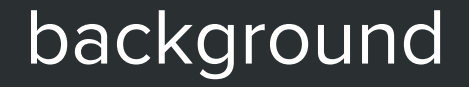

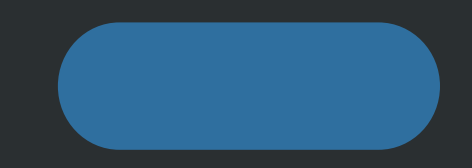

 $/*$  shorthand notation  $*/$ 

background: #ccc url(some.png) no-repeat left top;